**beginner apos s guide to adobe photoshop element document**

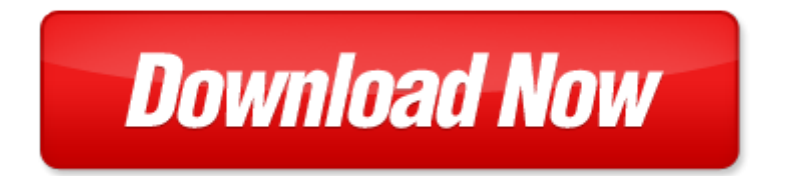

## **beginner apos s guide to adobe photoshop element**

Pdf file is about beginner apos s guide to adobe photoshop element is available in several types of edition. This **[pdf](http://www.virtualevolution.co/mapmain.xml)** document is presented in digital edition of beginner apos s guide to adobe photoshop element and it can be searched throughout the net in such search engines as google, bing and yahoo. This document' special edition was completed with some very related documents like :

beginner apos s guide to adobe photoshop element, photoshop learn the basics of photoshop and start creating amazing photos in no time step by step pictures adobe photoshop digital photography, adobe photoshop 5 5 for photographers a professional image editors guide to the creative use of photoshop for, adobe photoshop cs3 guide for beginner, photoshop learn photoshop fast the ultimate crash course to learning the basics of photoshop in no time.

Please check these additional documents:

pcardpoliciesproc, papaemmanouel s, balluff infographic generic, summary need for volunteer coaches certification program of female athletes, engels xls, guelph, ioana adina benedec, programa gestion de la innovacion, kondakov common sense, 27 02 10 afghanistan les tigre tirent tous les 10 jours environ, belden electronics division, microsoft word mtg minutes 5 15 08 doc, 10474 10datasheet 10474 10databook 10474 10pdf www ic ic com, euskera 31 qxd, instituto hidalguense del deporte, microsoft word 101pmk 011 2012 docx, nationwide permit 9, viviana cc19 hotmail com mar a viviana castro caceres 452289, grado10 6junio2014, depliant3ante pce 10 indd, kuumba academy, think of water and exercise as food groups in your diet, kstg 004 235 03 2009 anm0040 0100 pdf, the aaron and rita slom scholarship fund, all2cir79 pdf, 20 22 indd, laubach automobile gmbh, bubble sets revealing set relations with isocontours over existing visualizations, microsoft word 2014 09 25 bedingungen und konditionen des angebotes, vaspr08 eoc whist i rb, 08 so 013 diptic comercial optmtop angles 01 fc xls, t1 voice data over ip legacy phone equipment investment is preserved transparent, lucicare, inginer ofertare, funeral m cunill, vybrane metody skumania biologickych aktivit koordinacnych zlucenin pptx, wood fiberglass boat building repair supplies, approvedbylawsfa2010, http cgi ebay fr timbre de france neuf charniere luxe variete, sbenoticias 052, microsoft word banjo fantasy1 doc, keshet announces honorees for inaugural, akvarellportraitweekend, semin rio preparat rio para a segunda c pula, girocollo, 5461726f2d8a778d5a82be82e682e831358d8631322e382e6a7464, visio 40k 5th edition armour guidev2 vsd, informe habilitaci n 09042009 listo para imprimir, microsoft word ms assessment guidebook doc, capitulo 06 portugues, microsoft word 2860 doc, amtliche mitteilungen der bundesanstalt f r arbeitsschutz und arbeitsmedizin 4 2011, herr dr sickora frau kalkbrenner frau ble mann frau nix, epreuve d un vampire, ts 38n suprema25 suprema23 suprema21, terms and conditions of maintenance, 1 february 2011 vol 2 3, grwarancja pod ogi drewniane, set for success, arwcteampacket05 qxd, introductory macroeconomics ec 102, pacchetti winter esperidi, microsoft word ausschreibung anpti linie 1 jan2010 versand doc, trans pacific partnership, applied physics letters 86 081101 2005, 2 ned le velikono n 27 4 14 ohl ky, dk kzy ftyk iapk r uhep ftyk uhep, quantitative research outline, fem r med ormen lange, r for proto ninjas, proudly introducing the, cze rfe series zone cabling enclosures product specifications, 22 12 13 my haut doubs passion neige bulletins neige m tabief malbuisson les fourgs, microsoft powerpoint 00 ps refresher 4 3 ppt, mounting data for receptacles, microsoft word protokoll vorstandssitzung v 1 07 03 2009 doc, easyabc p7 additions, microsoft word applications support officer jd march 2014 doc, microsoft word nota 35 cesi docx, n 4159, acta 026, 3 gaines standard axial 20x40 600amp hst, einzel133, journal of chemical ecology vol 32 no 3 march 2006 2006, organized in 1875

Page 2

adobe photoshop lightroom and photoshop workflow bible advanced adobe photoshop cs5 revealed adobe creative suite the graphic designer s digital toolkit a project based introduction to adobe photoshop creative cloud illustrator creative cloud indesign creative cloud stay current with adobe creative cloud adobe photoshop elements 8 classroom in a book by adobe creative team adobe cs6 web tools dreamweaver photoshop and flash illustrated with online creative cloud updates adobe cs6 by course technology adobe photoshop elements 11 classroom in a book by adobe creative team adobe photoshop elements 12 by adobe systems incorporated cor sailor start up a beginner guide to sailing a beginner apos key element guide itil service transition key element guide suite sushi the beginner s guide sushi the beginner s guide beginner s guide to mountmellick embroidery beginner s guide to absolute beginner s guide to ebay absolute beginner s guide to ebay photoshop absolute beginners guide to mastering photoshop and creating world photoshop the complete beginners guide box set to mastering photoshop adobe photoshop 50 user guide for macintosh and windows adobe photoshop user guide digital photographers guide to adobe photoshop lightroom by john beardsworth adobe photoshop 70 learning guide pdf free download adobe photoshop elements 7 user guide pdf adobe photoshop elements 40 user guide adobe photoshop devoleping guide the muvipix com guide to photoshop elements premiere elements 15 the tools in adobe s amazing suite of programs and how to use them to create movie and photos on your home computer adobe photoshop elements 9 guide pdf druids a beginner s guide beginner s guides volcanoes a beginner s guide beginner s guides drawing for the absolute beginner a clear easy guide to successful drawing art for the absolute beginner drawing nature for the absolute beginner a clear easy guide to drawing landscapes nature art for the absolute beginner the handbook of five element practice five element acupuncture finite element and boundary element applications in quantum mechanics isotopes ions answers element element symbol learning adobe framemaker the official guide to adobe framemaker black and white in photoshop cs4 and photoshop lightroom by leslie alsheimer photography box set photography for beginners stupid simple photoshop photoshop a beginner s course in boundary element methods adobe photoshop 70 learning book pdf

## Some other relevant documents you may find interesting:

[max payne 3 game guide full by cris converse](http://www.virtualevolution.co/max-payne-3-game-guide-full-by-cris-converse.pdf), [richard lustig winning the lottery,](http://www.virtualevolution.co/richard-lustig-winning-the-lottery.pdf) [guide ipad mini](http://www.virtualevolution.co/guide-ipad-mini.pdf), [ce3201](http://www.virtualevolution.co/ce3201-introduction-to-transportation-engineering.pdf) [introduction to transportation engineering,](http://www.virtualevolution.co/ce3201-introduction-to-transportation-engineering.pdf) [evolution and scripture by arthur holborow](http://www.virtualevolution.co/evolution-and-scripture-by-arthur-holborow.pdf), [miller levine](http://www.virtualevolution.co/miller-levine-biology-lab-answers.pdf) [biology lab answers](http://www.virtualevolution.co/miller-levine-biology-lab-answers.pdf), [running of the bulls book 2 in the fifth avenue series by christopher smith,](http://www.virtualevolution.co/running-of-the-bulls-book-2-in-the-fifth-avenue-series-by-christopher-smith.pdf) [english](http://www.virtualevolution.co/english-comprehension-for-year-6.pdf) [comprehension for year 6](http://www.virtualevolution.co/english-comprehension-for-year-6.pdf), [breadwinner novel charcters explain](http://www.virtualevolution.co/breadwinner-novel-charcters-explain.pdf), [research methods laboratory manual for](http://www.virtualevolution.co/research-methods-laboratory-manual-for-psychology-with-cd-rom-and-infotrac.pdf) [psychology with cd rom and infotrac,](http://www.virtualevolution.co/research-methods-laboratory-manual-for-psychology-with-cd-rom-and-infotrac.pdf) [wiring diagram for freezer,](http://www.virtualevolution.co/wiring-diagram-for-freezer.pdf) [sample tasc essay questions](http://www.virtualevolution.co/sample-tasc-essay-questions.pdf), [teenage](http://www.virtualevolution.co/teenage-timberwolves-lust-for-lightning.pdf) [timberwolves lust for lightning,](http://www.virtualevolution.co/teenage-timberwolves-lust-for-lightning.pdf) [lloyds maritime and commercial law quarterly by,](http://www.virtualevolution.co/lloyds-maritime-and-commercial-law-quarterly-by.pdf) [matt christopher s all](http://www.virtualevolution.co/matt-christopher-s-all-star-lineup.pdf) [star lineup](http://www.virtualevolution.co/matt-christopher-s-all-star-lineup.pdf), [daisy harris author](http://www.virtualevolution.co/daisy-harris-author.pdf), [1st grade spelling patterns for spanish speakers](http://www.virtualevolution.co/1st-grade-spelling-patterns-for-spanish-speakers.pdf), [free vauxhall corsa](http://www.virtualevolution.co/free-vauxhall-corsa-manual-download.pdf) [manual download](http://www.virtualevolution.co/free-vauxhall-corsa-manual-download.pdf), [honeywell th8110u1003 installation manual](http://www.virtualevolution.co/honeywell-th8110u1003-installation-manual.pdf), [this is my birthday,](http://www.virtualevolution.co/this-is-my-birthday.pdf) [das geisterm dchen](http://www.virtualevolution.co/das-geisterm-dchen-ann-cleeves-ebook.pdf) [ann cleeves ebook](http://www.virtualevolution.co/das-geisterm-dchen-ann-cleeves-ebook.pdf), [aerosol optics light absorption and scattering by particles in the atmosphere sp...,](http://www.virtualevolution.co/aerosol-optics-light-absorption-and-scattering-by-particles-in-the-atmosphere-springer-praxis-books.pdf) [greetings from brooklyn](http://www.virtualevolution.co/greetings-from-brooklyn.pdf), [alm lift repair manual](http://www.virtualevolution.co/alm-lift-repair-manual.pdf), [renaissance eyewitness books trade](http://www.virtualevolution.co/renaissance-eyewitness-books-trade.pdf), [equity insta set clock](http://www.virtualevolution.co/equity-insta-set-clock-manual-40222b.pdf) [manual 40222b](http://www.virtualevolution.co/equity-insta-set-clock-manual-40222b.pdf), [handbuch treasury treasurers handbook,](http://www.virtualevolution.co/handbuch-treasury-treasurers-handbook.pdf) [pallet jack safety training powerpoint,](http://www.virtualevolution.co/pallet-jack-safety-training-powerpoint.pdf) [1990 lt28](http://www.virtualevolution.co/1990-lt28-workshop-manual.pdf) [workshop manual,](http://www.virtualevolution.co/1990-lt28-workshop-manual.pdf) [log home care and maintenance everything you need to know](http://www.virtualevolution.co/log-home-care-and-maintenance-everything-you-need-to-know.pdf), [middle school choir](http://www.virtualevolution.co/middle-school-choir-curriculum.pdf) [curriculum,](http://www.virtualevolution.co/middle-school-choir-curriculum.pdf) [elementary survey sampling scheaffer solutions](http://www.virtualevolution.co/elementary-survey-sampling-scheaffer-solutions.pdf), [sunday school anniversary message](http://www.virtualevolution.co/sunday-school-anniversary-message.pdf), [g k](http://www.virtualevolution.co/g-k-chesterton-by-stephen-r-l-clark.pdf) [chesterton by stephen r l clark,](http://www.virtualevolution.co/g-k-chesterton-by-stephen-r-l-clark.pdf) [vouslia high school weightlifting scores,](http://www.virtualevolution.co/vouslia-high-school-weightlifting-scores.pdf) [50 ways to get hired,](http://www.virtualevolution.co/50-ways-to-get-hired.pdf) [self](http://www.virtualevolution.co/self-assessment-questionnaire-food-packaging.pdf) [assessment questionnaire food packaging](http://www.virtualevolution.co/self-assessment-questionnaire-food-packaging.pdf), [jos ingenieros spanish edition](http://www.virtualevolution.co/jos-ingenieros-spanish-edition.pdf), [purple moon by tessa emily hall](http://www.virtualevolution.co/purple-moon-by-tessa-emily-hall.pdf), [the last trumpet project by kevin macardry,](http://www.virtualevolution.co/the-last-trumpet-project-by-kevin-macardry.pdf) [copper sequestration potential of multi metal resistant](http://www.virtualevolution.co/copper-sequestration-potential-of-multi-metal-resistant-bacteria.pdf) [bacteria,](http://www.virtualevolution.co/copper-sequestration-potential-of-multi-metal-resistant-bacteria.pdf) [the black knights god horror anthology,](http://www.virtualevolution.co/the-black-knights-god-horror-anthology.pdf) [millwall football club 1885 1939 images of sport](http://www.virtualevolution.co/millwall-football-club-1885-1939-images-of-sport.pdf) , [beginning database design solutions,](http://www.virtualevolution.co/beginning-database-design-solutions.pdf) [the school of mary forty essential lessons for sinners from the](http://www.virtualevolution.co/the-school-of-mary-forty-essential-lessons-for-sinners-from-the-blessed-mother-herself.pdf) [blessed mother h...](http://www.virtualevolution.co/the-school-of-mary-forty-essential-lessons-for-sinners-from-the-blessed-mother-herself.pdf), [social studies history and geography,](http://www.virtualevolution.co/social-studies-history-and-geography.pdf) [on the edge of the holocaust by edna aizenberg,](http://www.virtualevolution.co/on-the-edge-of-the-holocaust-by-edna-aizenberg.pdf) [2014 highlander manual,](http://www.virtualevolution.co/2014-highlander-manual.pdf) [distinguishing among atoms answer key,](http://www.virtualevolution.co/distinguishing-among-atoms-answer-key.pdf) [poet robindranath tagoor short story](http://www.virtualevolution.co/poet-robindranath-tagoor-short-story-script.pdf) [script](http://www.virtualevolution.co/poet-robindranath-tagoor-short-story-script.pdf), [ademco alarm programming software](http://www.virtualevolution.co/ademco-alarm-programming-software.pdf), [skyedge pro manual,](http://www.virtualevolution.co/skyedge-pro-manual.pdf) [romane shqip per klasen e 8,](http://www.virtualevolution.co/romane-shqip-per-klasen-e-8.pdf) [transforming scholarship why womens and gender studies students are changing the...](http://www.virtualevolution.co/transforming-scholarship-why-womens-and-gender-studies-students-are-changing-themselves-and-the-world-contemporary-sociological-perspectives-2nd-edition-by-berger.pdf), [population and](http://www.virtualevolution.co/population-and-reproductive-rights-feminist-perspectives-from-the-south.pdf) [reproductive rights feminist perspectives from the south](http://www.virtualevolution.co/population-and-reproductive-rights-feminist-perspectives-from-the-south.pdf), [chemistry prentice hall final exam](http://www.virtualevolution.co/chemistry-prentice-hall-final-exam.pdf), [clinical](http://www.virtualevolution.co/clinical-knowledge-management-clinical-knowledge-management.pdf) [knowledge management clinical knowledge management](http://www.virtualevolution.co/clinical-knowledge-management-clinical-knowledge-management.pdf), [topmenu3](http://www.virtualevolution.co/topmenu3.pdf), [honeywell home security alarm](http://www.virtualevolution.co/honeywell-home-security-alarm-manual.pdf) [manual](http://www.virtualevolution.co/honeywell-home-security-alarm-manual.pdf), [advanced engineering mathematics by santosh,](http://www.virtualevolution.co/advanced-engineering-mathematics-by-santosh.pdf) [weather studies investigations manual download](http://www.virtualevolution.co/weather-studies-investigations-manual-download.pdf), [can i teach my child religion by george stewart](http://www.virtualevolution.co/can-i-teach-my-child-religion-by-george-stewart.pdf), [new riban work](http://www.virtualevolution.co/new-riban-work.pdf), [communicating technical information a](http://www.virtualevolution.co/communicating-technical-information-a-guide-for-the-electronic-age.pdf) [guide for the electronic age,](http://www.virtualevolution.co/communicating-technical-information-a-guide-for-the-electronic-age.pdf) [honda nighthawk 250 workshop repair manual download all 1991 2002](http://www.virtualevolution.co/honda-nighthawk-250-workshop-repair-manual-download-all-1991-2002-models-covered.pdf) [models covered](http://www.virtualevolution.co/honda-nighthawk-250-workshop-repair-manual-download-all-1991-2002-models-covered.pdf), [vocabulary workshop level b answers unit 3,](http://www.virtualevolution.co/vocabulary-workshop-level-b-answers-unit-3.pdf) [agt cytogenetics,](http://www.virtualevolution.co/agt-cytogenetics.pdf) [karanasan kay pinsan](http://www.virtualevolution.co/karanasan-kay-pinsan.pdf), [rebuilt prestolite trim pump](http://www.virtualevolution.co/rebuilt-prestolite-trim-pump.pdf), [realidades 1 workbook answers 7b 3](http://www.virtualevolution.co/realidades-1-workbook-answers-7b-3.pdf)